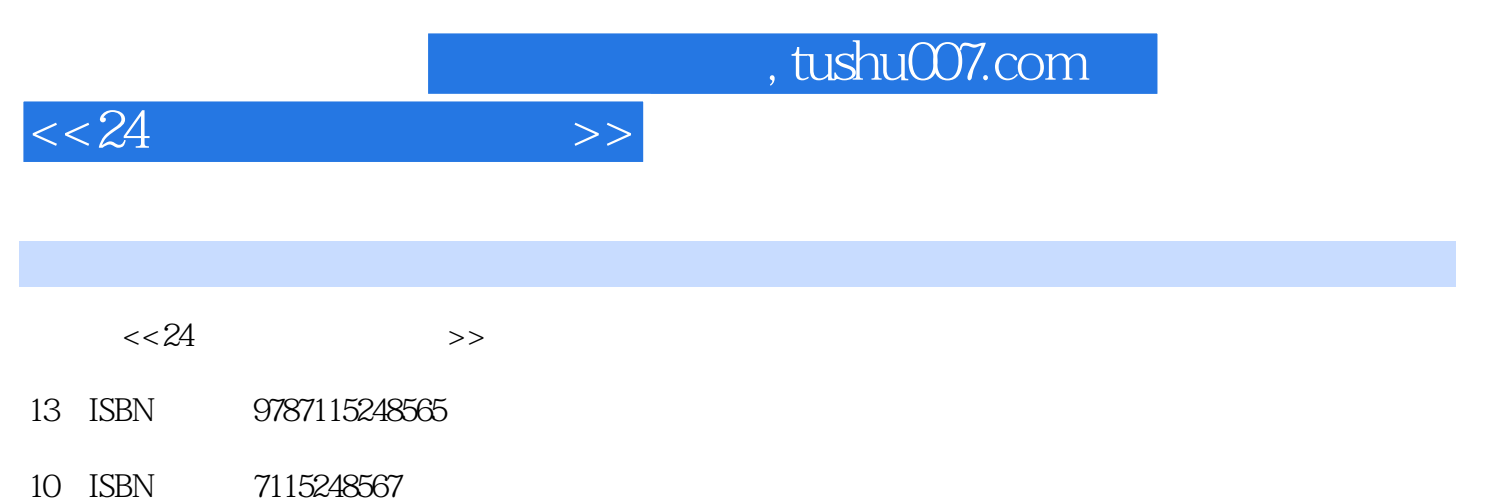

出版时间:2011-5

页数:212

PDF

更多资源请访问:http://www.tushu007.com

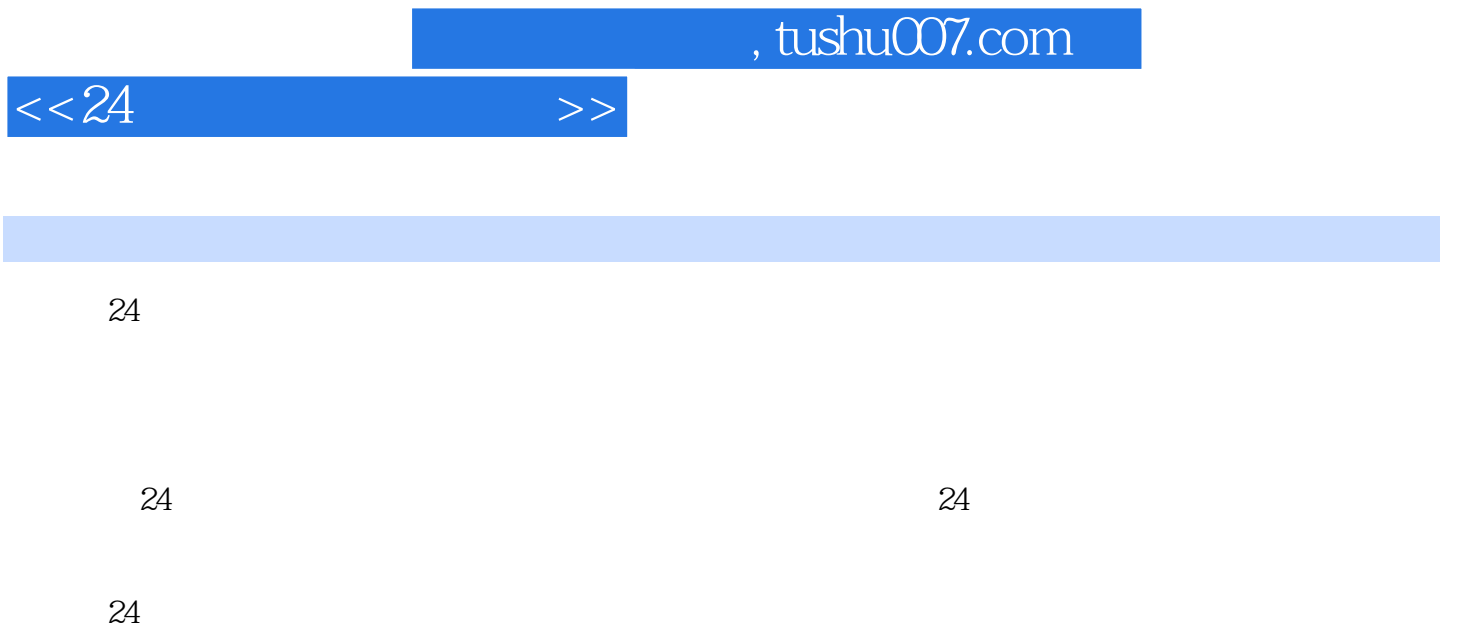

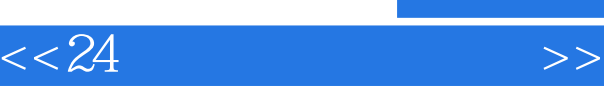

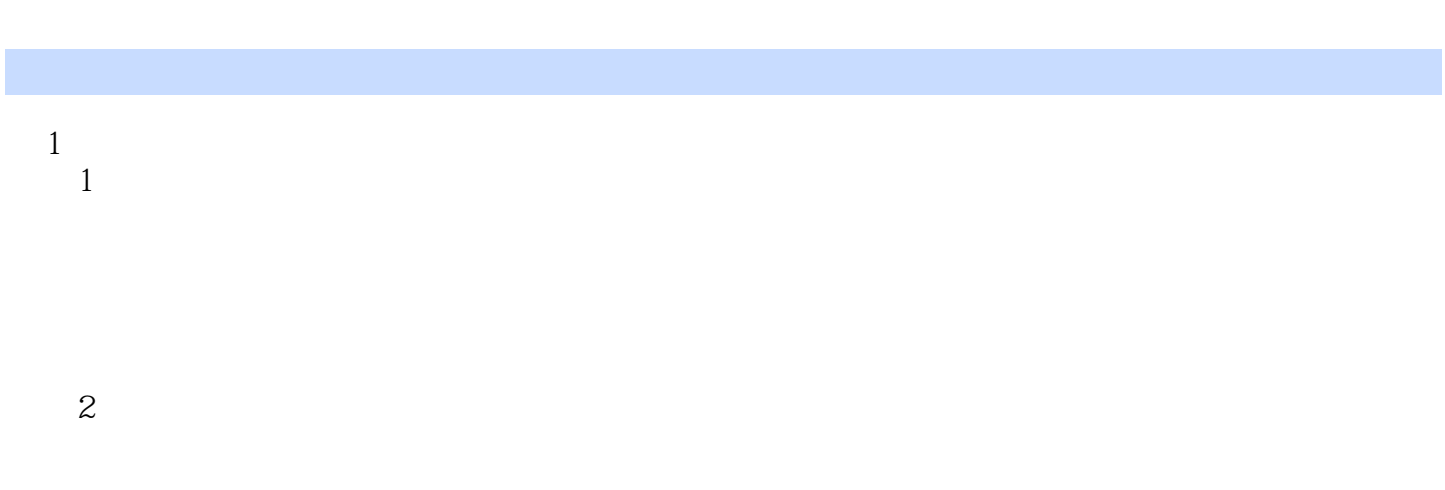

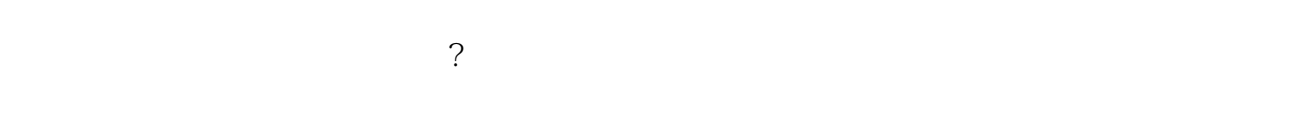

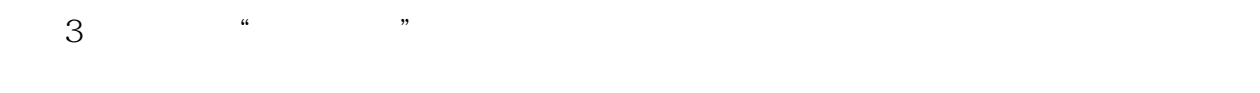

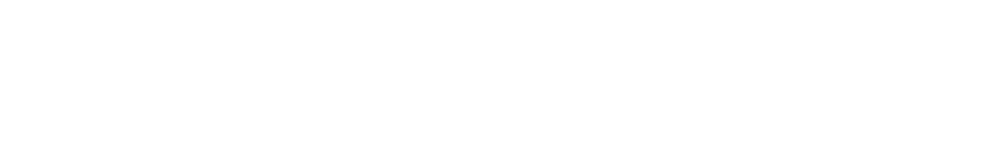

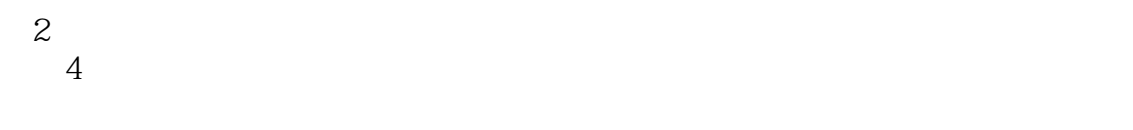

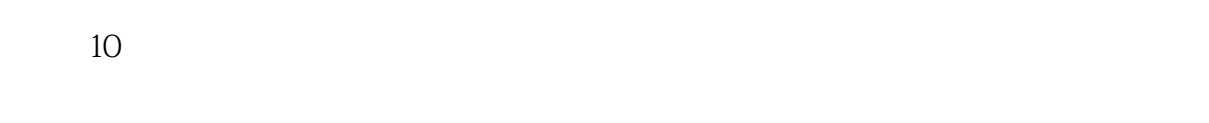

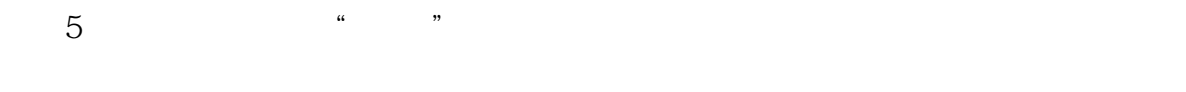

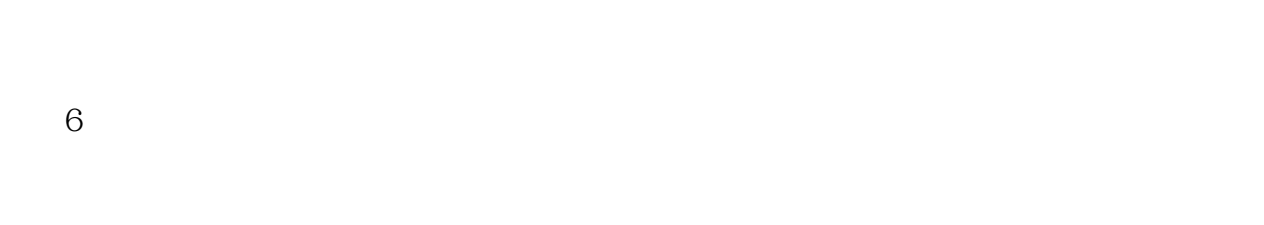

 $3$  $7$ 

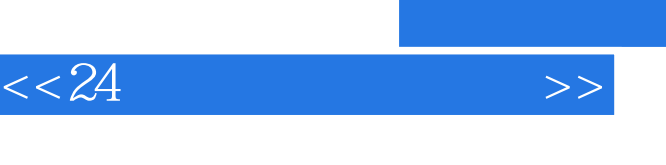

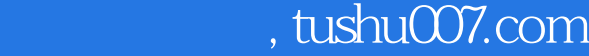

?  $8$ 

 $\mathbf{Q}\mathbf{Q}$ 第9小时 做成第一笔生意

第4篇?商品包装与发货

 $10$ 

 $11$ EMS

 $5$ 

 $12$ 辅助拍?器材

 $13$ 

 $14$ 

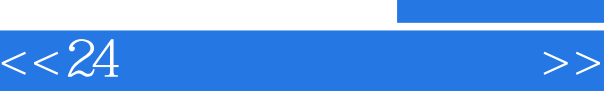

## , tushu007.com

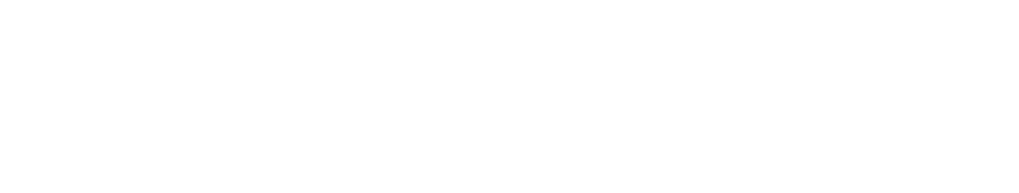

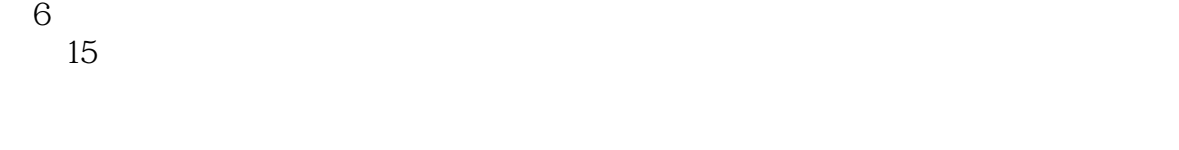

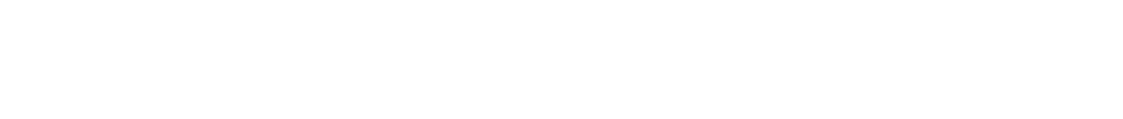

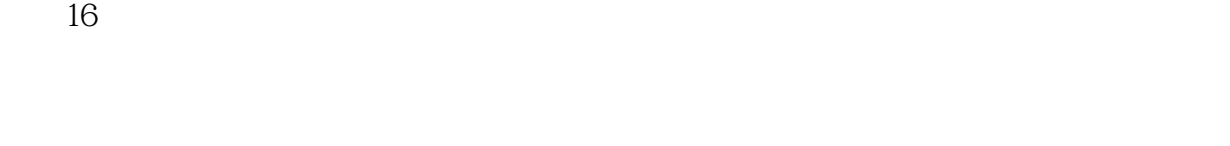

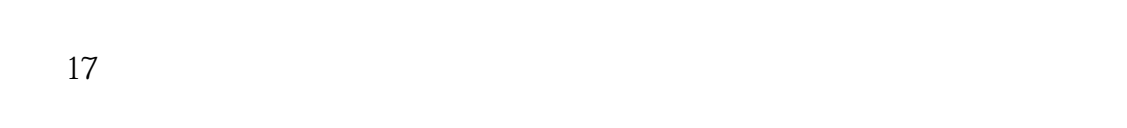

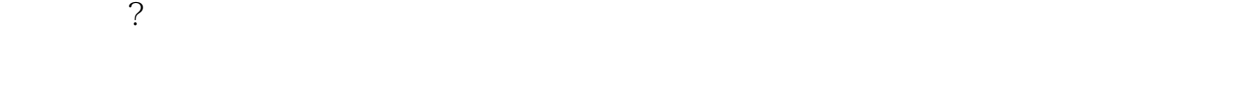

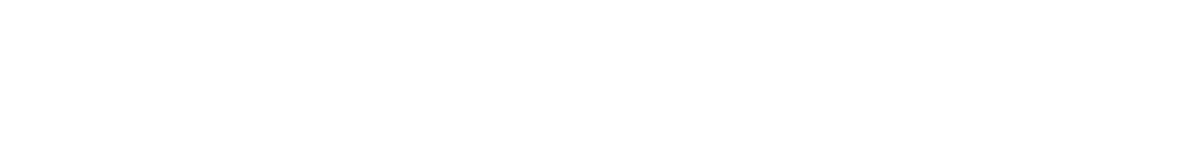

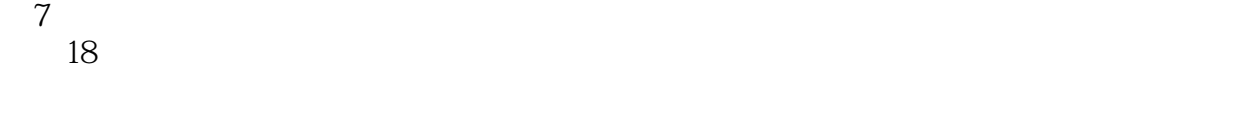

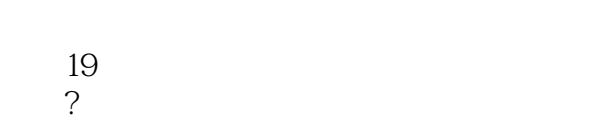

## $20$

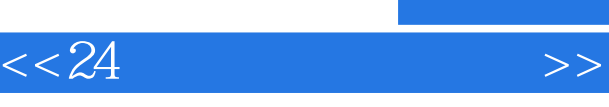

## , tushu007.com

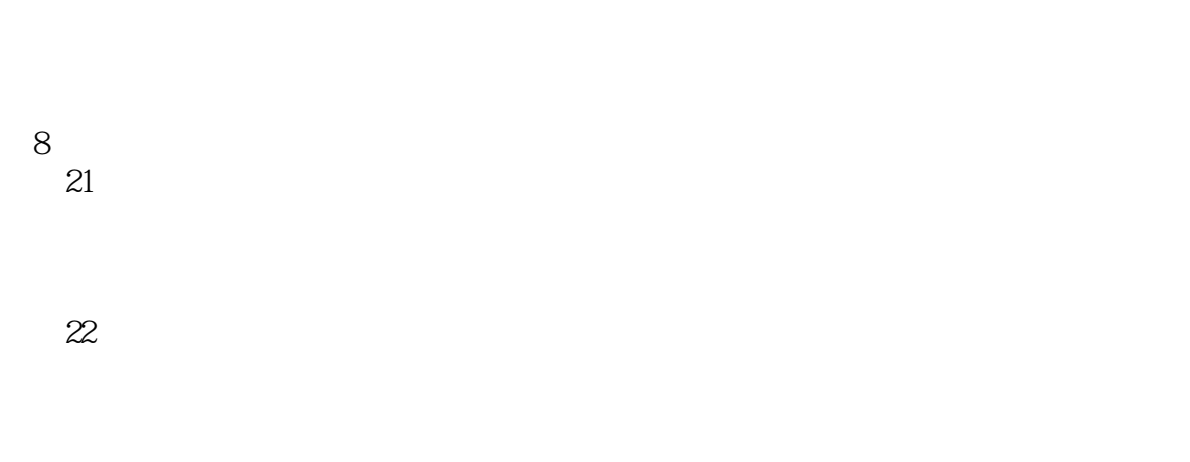

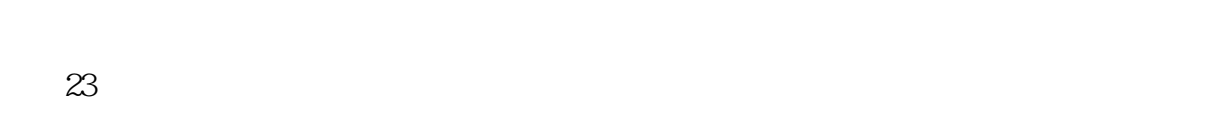

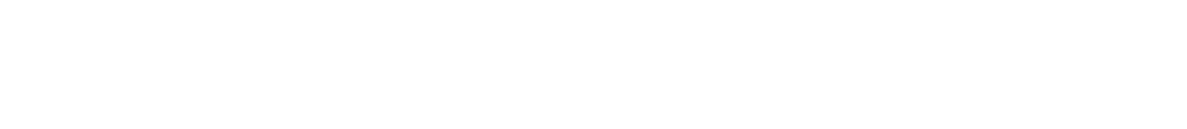

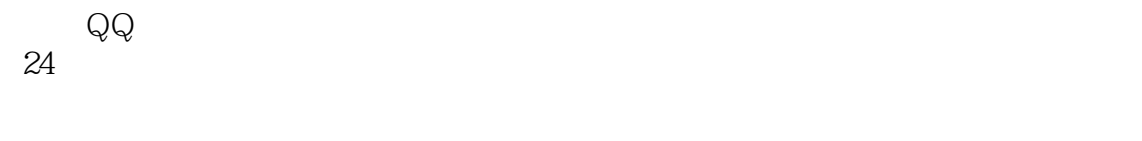

## 9 " "

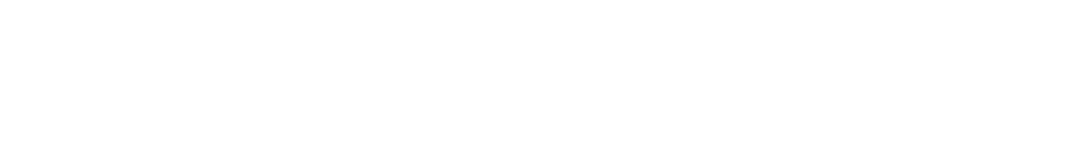

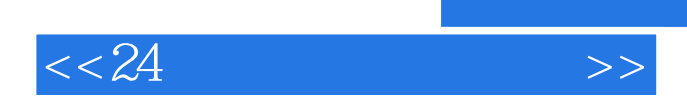

本站所提供下载的PDF图书仅提供预览和简介,请支持正版图书。

更多资源请访问:http://www.tushu007.com